# FUZZING-TECTUPOBAHUE: ИЩЕМ БАГИ В ЈІТ-КОМПИЛЯТОРЕ И НЕ ТОЛЬКО

Макс Казанцев

max.kazantsev@azul.com

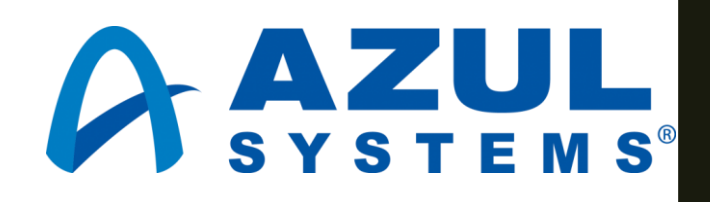

#### Немного о нас

- Zing VM виртуальная машина языка Java от Azul Systems  $\Box$
- LLVM открытый фреймворк для построения компиляторов  $\mathcal{L}_{\mathcal{A}}$ 
	- clang  $\equiv$
	- Xcode  $\overline{\phantom{a}}$
	- **Kotlin Native**  $\equiv$
	- И другие  $\equiv$
- Falcon JIT-компилятор в Zing VM, основанный на LLVM  $\mathbb{R}^n$

## Что вернёт данная функция?

```
char fool (char c) {
     for (int i = 0; i < 193; i++) {
          c \&= (\text{char}) 1;return c;
\mathcal{E}
```
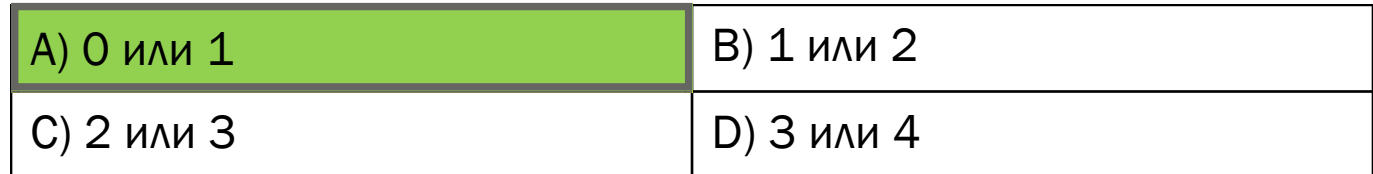

## Что вернёт данная функция?

```
char foo2(char c) {
    for (int i = 0; i < 193; i++) {
        c \&= (char) 1;
        c += (char) 3;
    }
    return c;
}
```
#### clang v3.8-5.0, -O2

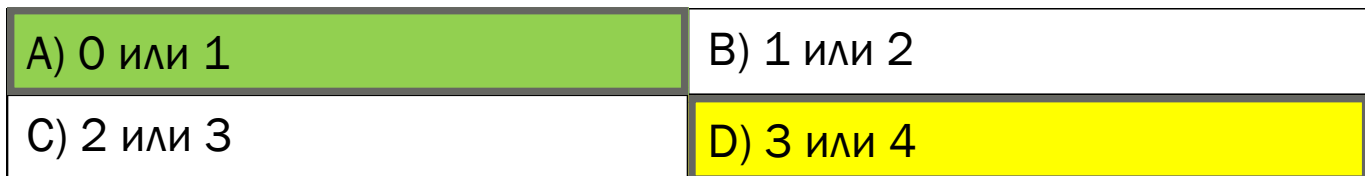

<https://godbolt.org/g/kG6qWA>

## Естественная реакция на такие баги

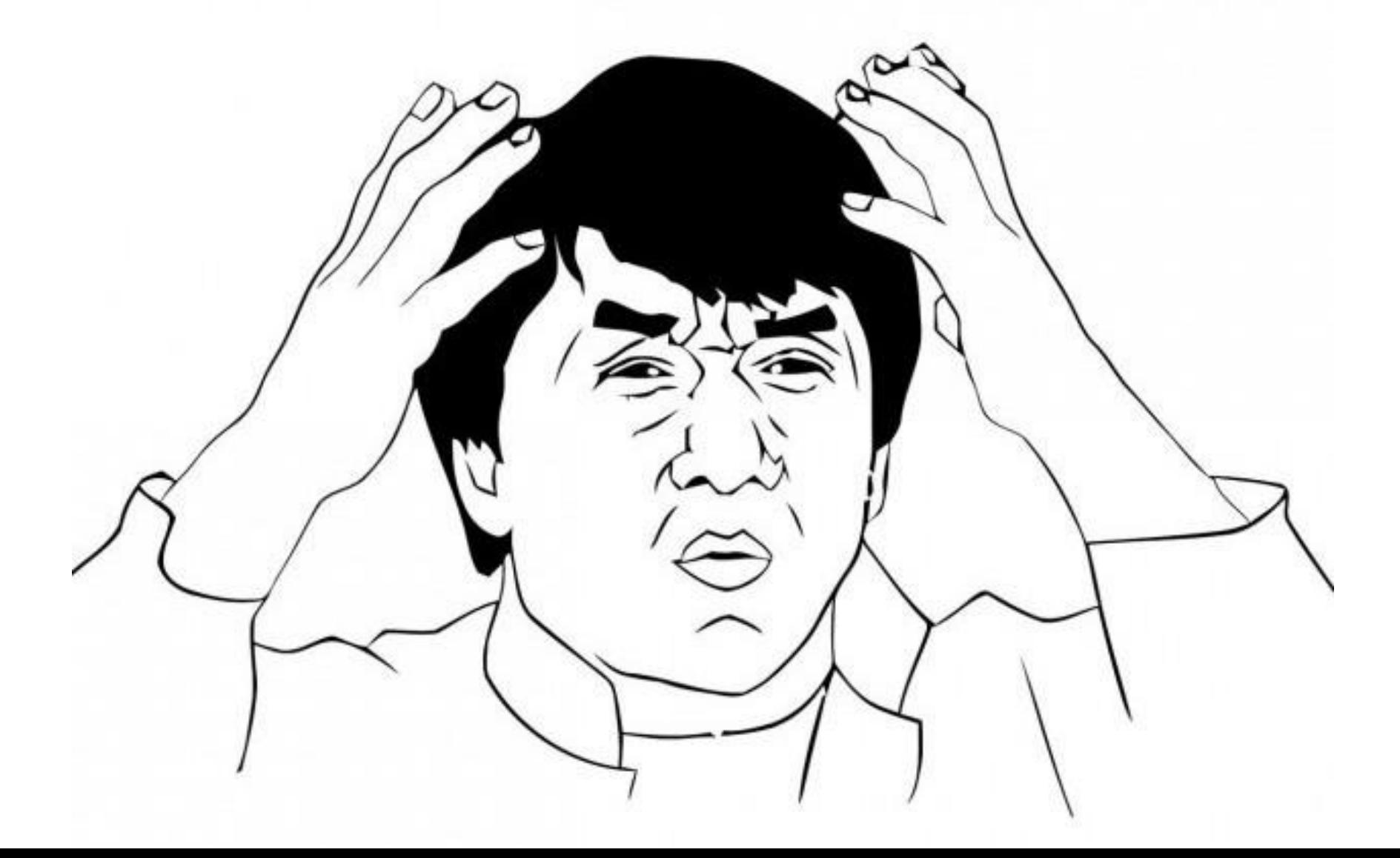

# Какую проблему решаем?

- Есть продукт (Falcon), который очень быстро развивается
- Нужно быстро находить регрессии, когда они возникают
- Нужно находить существующие баги раньше всех
- Для этого нужны хорошие тесты

## Виды багов, которые мы ловим

- **Падения во время исполнения**
- Бесконечное/неприемлемо долгое время работы
- Некорректные результаты

## Почему баги в компиляторах сложно искать?

- Компилятор большой
	- *Объём кода >80 мегабайт*
- Код быстро изменяется
	- *Регулярные ребейзы на свежий LLVM*
	- *Более 70к строк изменений в неделю*
- Некоторые баги проявляются только при соблюдении особых условий
- Даже если компилятор сделал ошибку, она не обязательно будет наблюдаема
- Синергия оптимизаций порождает баги

## Сложности JIT-компиляторов

- Могут использовать данные времени исполнения
	- *Горячие участки кода*
	- *Информация о реальных классах объектов в виртуальных вызовах*
	- *Информация о загруженных классах и т.п.*
- Порядок компиляции/инлайнинга может отличаться от прогона к прогону
- Возможны спекулятивные оптимизации
- Методы перекомпилируются несколько раз

#### Такое может случиться с каждым

- Баги есть не только в компиляторах  $\Box$
- Описанная методология подходит и для других продуктов  $\blacksquare$
- Так что не переключайтесь!  $\Box$

### Чего хотят тестировщики?

- Максимум автоматизации
- Однозначно правильное или неправильное поведение
- Минимум ложных срабатываний
- Один инструмент для контроля за старыми и поиска новых багов
- Находить проблемы дома, а не узнавать о них от клиентов

## Чего хотят разработчики?

- Простые и понятные тесты (желательно с исходниками)
- 100% воспроизводимость проблем
- Разумное время исполнения теста
- Детерминированное поведение

# Как ищут баги в компиляторах?

- Наборы небольших статических тестов (regression, unit и т.п.)
- Реальные приложения
- Coverage-тестирование
- Fuzzing-тестирование

## Fuzzing-тестирование

- От англ. Fuzzy нечёткий, неопределённый, пушистый  $\mathbf{H}$
- Состоит в генерации и подаче на вход случайных данных  $\overline{\phantom{a}}$
- Широко применяется там, где требуется высокая степень надёжности  $\overline{\phantom{a}}$

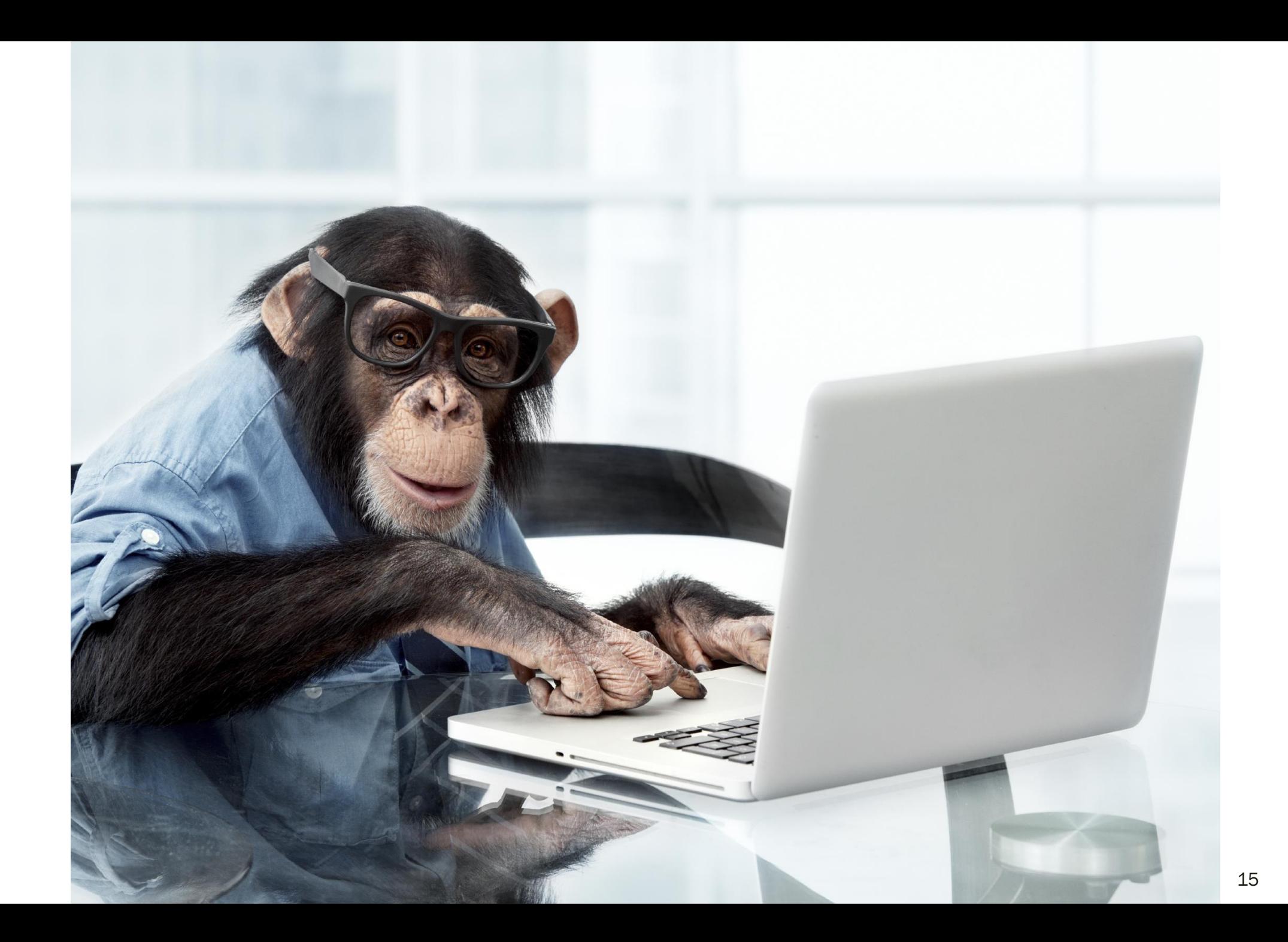

## Как можно тестировать шифрование?

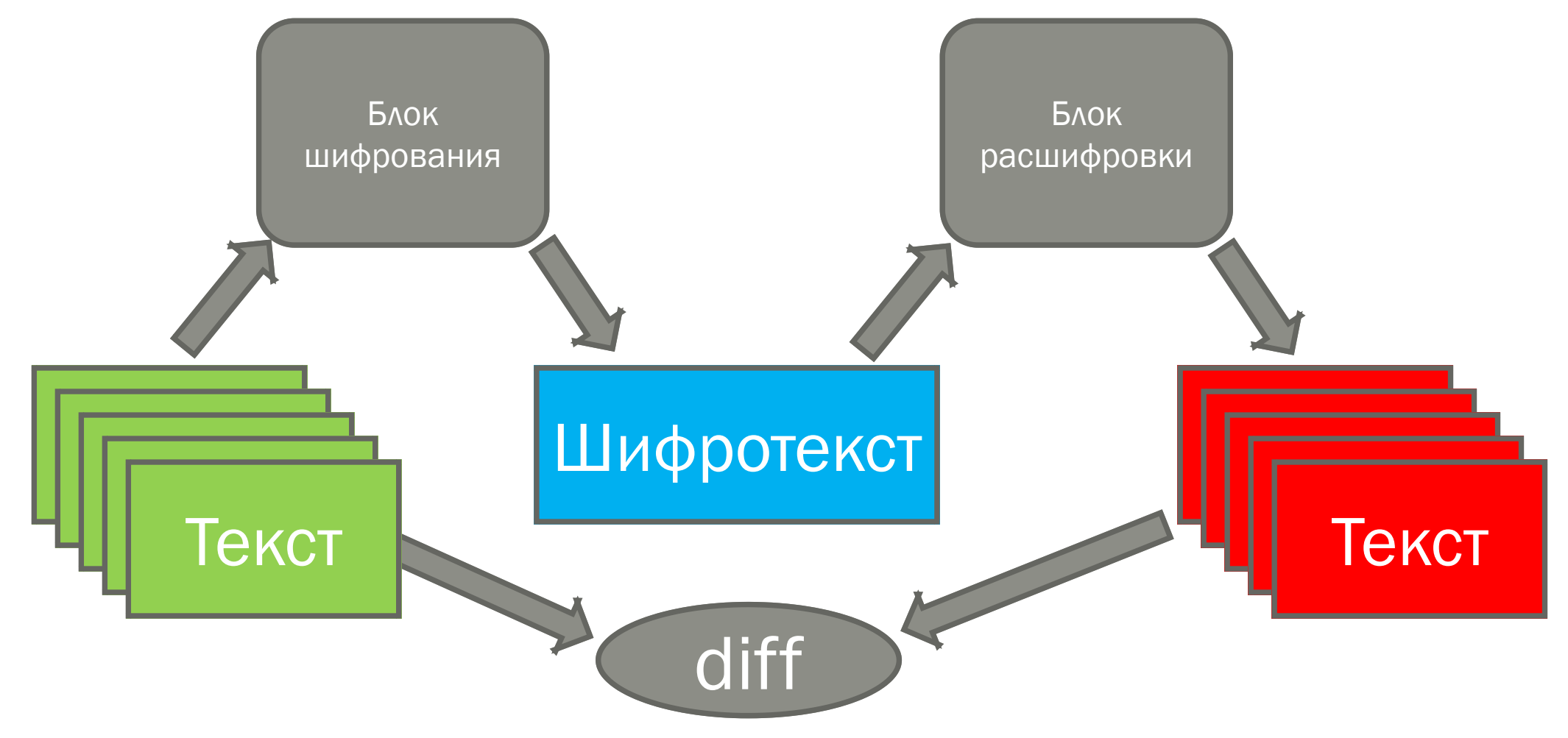

## А оно взлетит?

- Пусть «хороший» тест находит баг с вероятностью  $10^{-6}$
- Тогда этот тест не находит баг с вероятностью 0,999999
- Но что, если у нас 5 миллионов тестов?
- Ни одного бага не найдётся с вероятностью 0,999999<sup>5000000</sup>  $\approx 0.007$
- $\blacksquare$  То есть, они найдут хотя бы один баг с вероятностью > 99%

## Существующие фаззеры

- libFuzzer <https://llvm.org/docs/LibFuzzer.html>
- American Fuzzy Lop<http://lcamtuf.coredump.cx/afl/>
- Mull Mutation <https://github.com/mull-project/mull>
- jittester (OpenJDK project)
- Java Fuzzer for Android <https://github.com/android-art-intel/Fuzzer>
- Java Fuzzer <https://github.com/AzulSystems/JavaFuzzer>

### Стратегии фаззинга

- Мутация создавать новые тесты на основе существующих
- Генерация создавать тесты «с нуля»  $\overline{\phantom{a}}$
- Сочетание этих подходов  $\Box$

#### Пример мутирующего фаззинга

Hello, world!

Helwo, world!

Hel wo, world!

Hel wo, word!

Hel wo, wordword!

Изменение символа

Вставка символа

Удаление символа

Дублирование слова

Дублирование текста

Hel wo, wordword!Hel wo, wordword!

```
int \text{main}()return 0;
\}
```

```
int \text{main}() {
     int a = 0;return 0;
\}
```

```
int main() {
    int a = 0;return 0;
}
```
**int** main() {  $int a = 1;$ **return** 0; }

```
int \text{main}() {
     int a = 1;
    return 0;
\}
```
 $int \text{main}()$ int  $a = 1$ ; return a;  $\}$ 

```
int \text{main}()int a = 1;
    return a;
\}
```
 $int \text{main}()$  { int  $b = 15$ ; int  $a = 1$ ; return a;  $\}$ 

```
int main() {
    int b = 15;
    int a = 1;return a;
}
```
**int** main() {  $int b = 15;$ **int**  $a = b + 1$ ; **return** a; }

```
int main() {
    int b = 15;int a = b + 1;
   return a;
}
```
**int** main() { **int**  $b = 15$ ; **int**  $a = b + 1$ ;  $a++;$ **return** a;

```
int main() {
    int b = 15;
    int a = b + 1;
    a++;return a;
}
```

```
int main() {
    int b = 15;int a = b + 1;
    for (int i = 0; i < N; i++) {
      a++;
    }
    return a;
```

```
int main() {
    int b = 15;
    int a = b + 1;
      a++;}
   return a;
}
```

```
int main() {
                                  int b = 15;int a = b + 1;
for (int i = 0; i < N; i++) { for (int i = 0; i < N; i++) {
                                   a++;
                                   b++;}
                                  return a;
```

```
int main() {
   int b = 15;int a = b + 1;
     a++;b++;}
   return a;
}
```

```
int main() {
                                  int b = 15;int a = b + 1;
for (int i = 0; i < N; i++) { for (int i = 0; i < N; i++) {
                                  a *= b;
                                   b++;
                                  }
                                  return a;
```
- <Function> → void main() { <Body> }
- <Body> → <Declare><Body> | <Assign><Body> | ε
- $\leq$ Declare> → int  $\leq$ ID> =  $\leq$ ID>; | int  $\leq$ ID> =  $\leq$ Constant>;
- $\blacksquare$  <Assign>  $\rightarrow$  <ID> = <ID>; | <ID> = <Constant>;

 $<$ Function>

void main() {

<Body>

 $\big\}$ 

void main() { <Declare> <Body>

 $\big\}$ 

void main() { <Declare> <Declare>

 $\}$ 

<Body>

void main () { <Declare> <Declare> <Assign> <Body>

void main () { <Declare> <Declare> <Assign> <Declare> <Body>

void main() { <Declare> <Declare> <Assign> <Declare>

void main() { int  $a = 3$ ; <Declare> <Assign> <Declare>

void main() { int  $a = 3$ ; int  $b = a$ ; <Assign> <Declare>

```
void main () {
      int a = 3;
      int b = a;
      a = 18;<Declare>
```

```
void main () {
      int a = 3;
      int b = a;
      a = 18;int c = a;
```
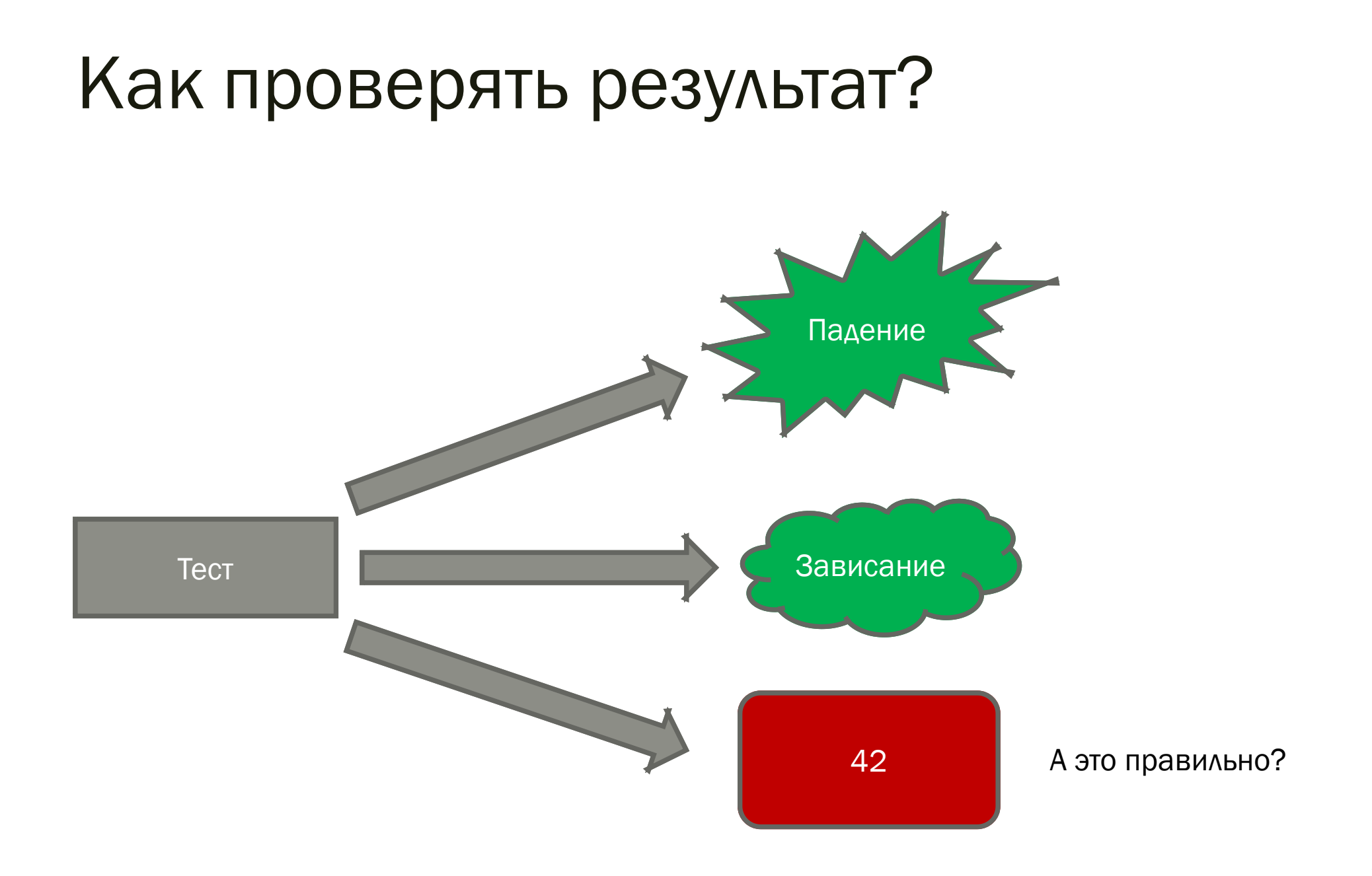

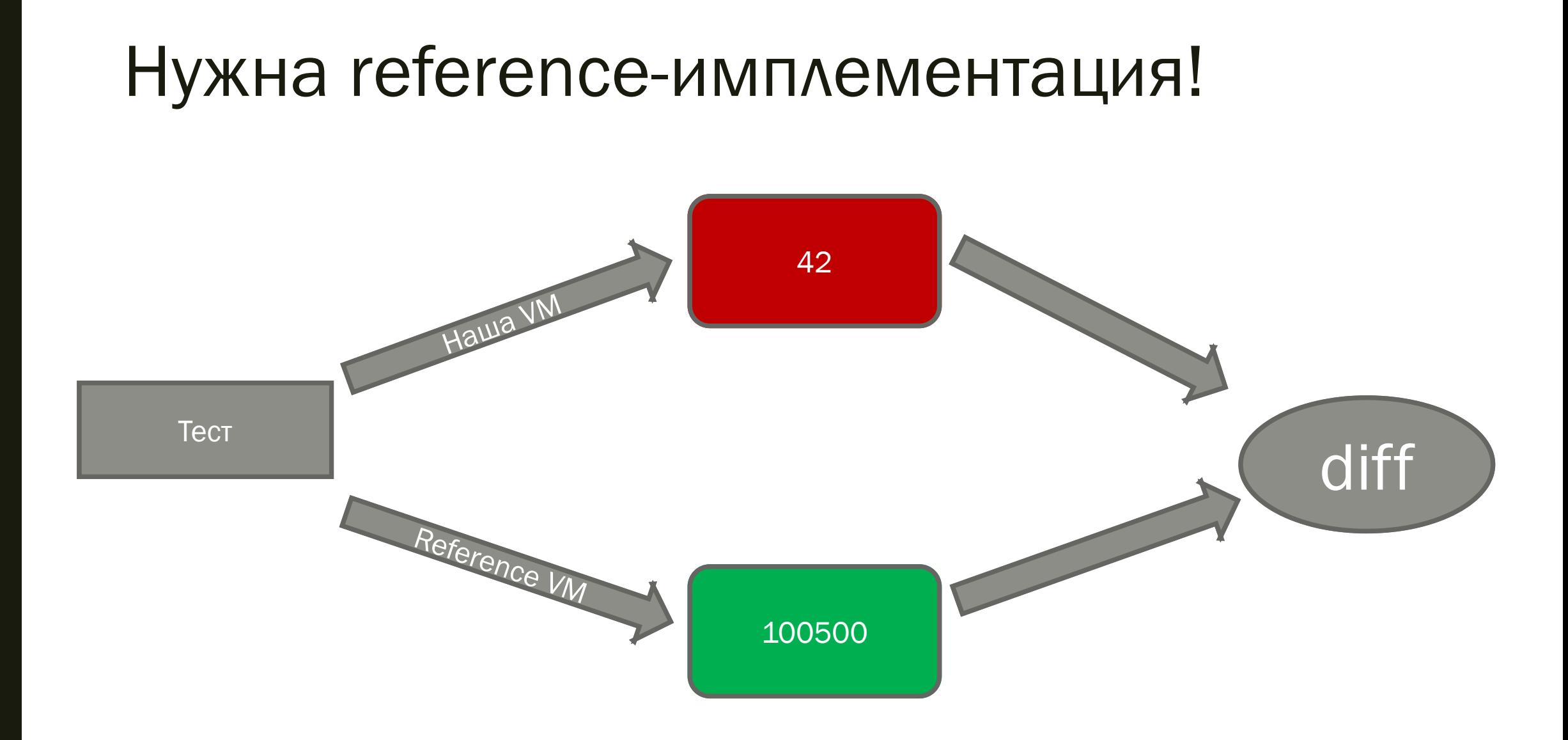

#### 

## Fuzzer, вперёд!

Но помни, что нужны:

- 100% воспроизводимость проблем
- Разумное время исполнения теста
- Разумный объём кода

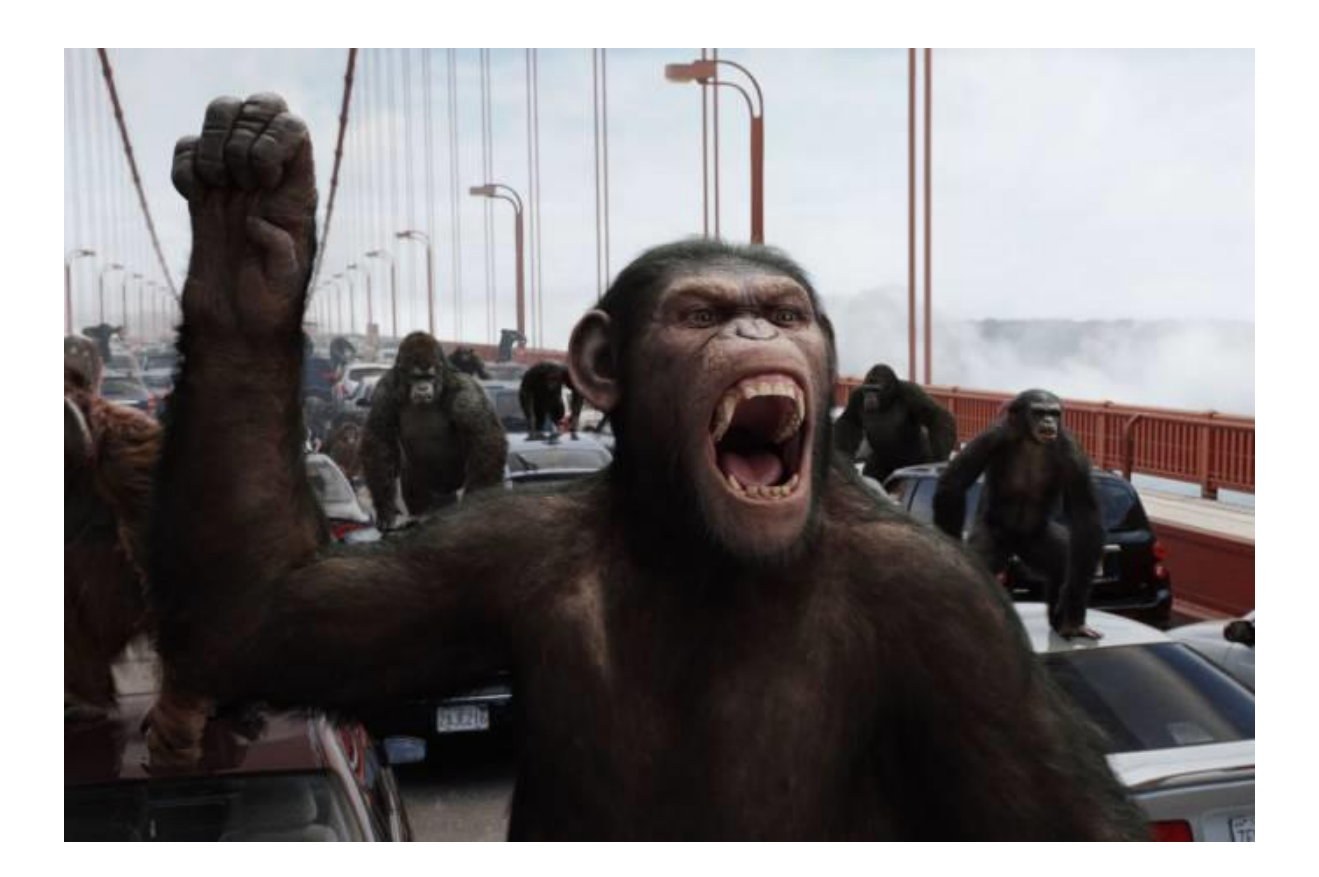

## Хорош ли такой тест? Пример 1

 $int test()$  { int  $a = \langle \ldots \rangle$ ; int  $b = \langle \ldots \rangle$ ; return a;  $\}$ 

## Пример 1

```
int test() {
    int a = // Посчитано верно
    int b = // Посчитано с ошибкой
    return a;
\}
```
#### Все переменные участвуют в ответе

```
int test() {
    int a = // Посчитано верно
    int b = // Iocymrano c OIII/OKOMreturn a + b;
\left\{ \right\}
```
## Хорош ли такой тест? Пример 2

```
int test() {
     int a = \langle \ldots \rangleint b = \langle ... \rangleif (rnd.nextInt(100500) == 42)return b;
     return a;
\left\{ \right\}
```
## Пример 2

```
int test() {
    int a = // Посчитано верно
    int b = // Посчитано с ошибкой
    if (rnd.nextInt(100500) == 42)return b;
    return a;
}
```
## История JavaFuzzer

- Создан в Intel как средство тестирования Dalvik и ART VM
- Следует стратегии генерации
- Язык программирования Ruby
- Код открыт: <https://github.com/android-art-intel/Fuzzer>
- Адаптирован для тестирования серверной/десктопной Java в Azul
- Расширен новыми возможностями
- Код также открыт: <https://github.com/AzulSystems/JavaFuzzer>
- Активно используется для стабилизации Falcon

#### Поддерживаемые конструкции

- Циклы (for, while, do-while, enhanced for; break, continue)
- Ветвления (if, switch)
- Вызовы методов (рекурсия запрещена)
- Арифметика (целочисленная, floating-point, логические операции)
- Исключения, try-catch-finally
- Массивы (одномерные, многомерные)
- Классы и объекты
- Потоки (в ограниченном режиме, только краши)
- Переопределение методов (в ограниченном режиме, нет abstract)

## Свойства сгенерированных программ

- Гарантированно завершаются за конечное время  $\Box$
- Всегда выдают один и тот же результат
- Вычисляют контрольные суммы с участием всех использованных переменных  $\blacksquare$
- Как показывает практика, неплохо ищут баги  $\mathcal{L}_{\mathcal{A}}$

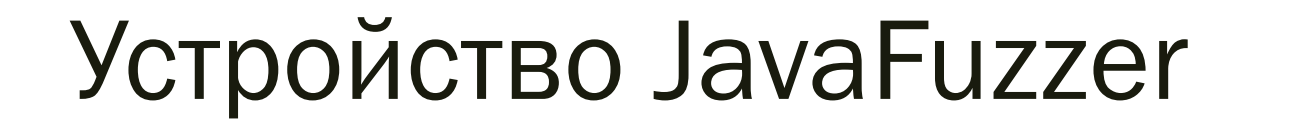

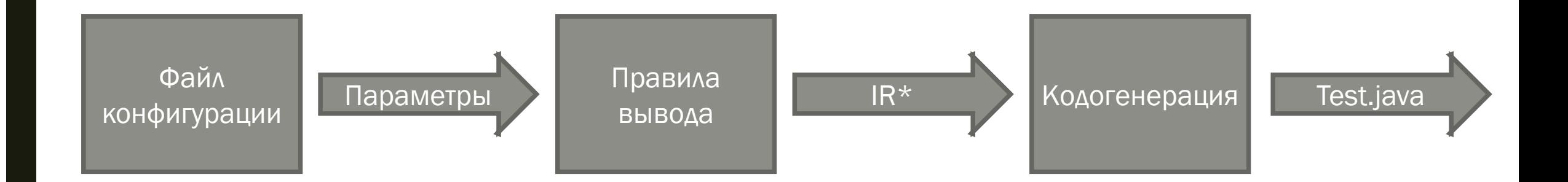

#### IR\* - внутреннее представление (internal representation)

## Для сравнения, устройство парсера

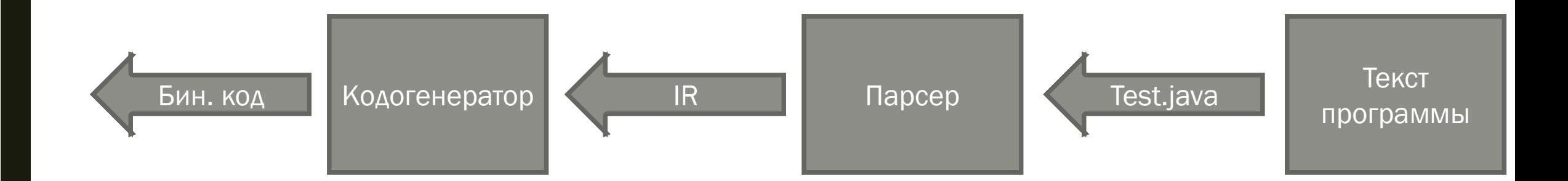

## Файл конфигурации

- Ограничения (макс/мин)
- Допустимые типы и их вероятности
- Операции и их вероятности

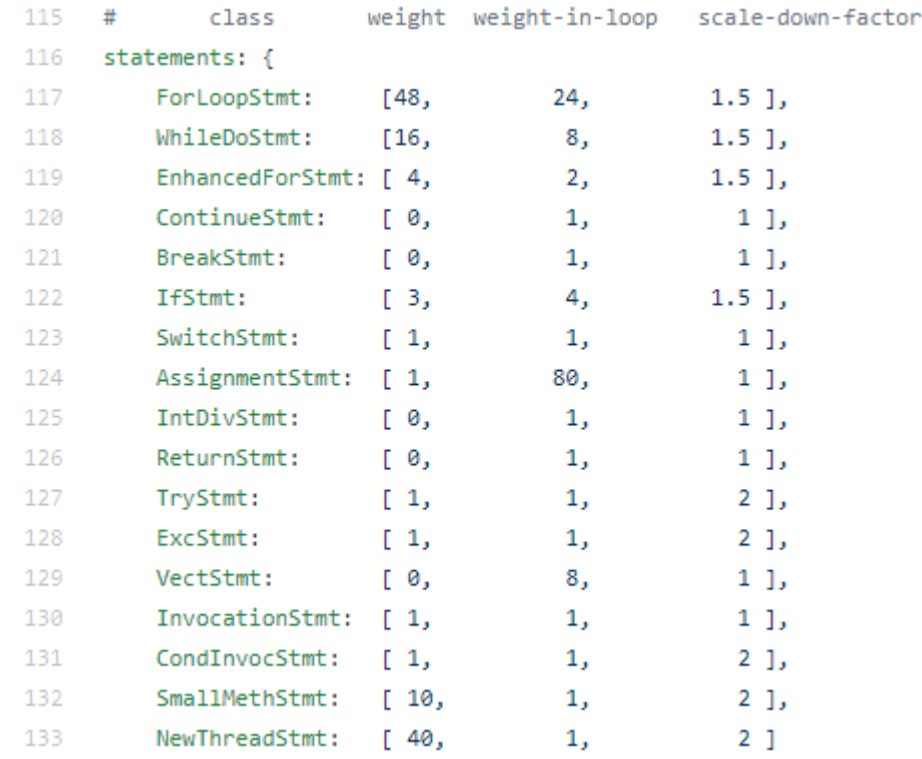

## Пример сгенерированной программы

public static void vMeth1() {  $\perp$ ⊟  $\sqrt{2}$  $\overline{\mathbf{3}}$ int i7=54703, i8=-14, i18=-32644, i19=4, i20=8, i21=-1, iArrl[]=new int[N];  $\overline{4}$ short sArr[]=new short[N]; 5 long lArrl[]=new long[N];  $\epsilon$  $7\phantom{.0}$ FuzzerUtils.init(sArr, (short)28174);  $\overline{8}$ FuzzerUtils.init(iArrl, 5);  $-9$ FuzzerUtils.init(1Arrl, -50290L);  $10<sub>1</sub>$  $11\,$ Ė for  $(i7 = 11667; i7 > 225; i7--)$  {  $12<sub>1</sub>$ 白 switch  $((i7 * 3) + 74)$  {  $13$ case 74:  $14$ 卣 for  $(i18 = 4; i18 < 175; i18++)$  $15<sub>1</sub>$ 曺 for  $(i20 = i7; i20 < 2; ++i20)$  {  $16$ double dl = - 20.76874;  $17$ sArr[i18] = (short)(((long)(dl / (i7 | 1)) >> iArr1[i7]) \* i20);  $18$  $i19 = (int) 8563533763630855434L;$ 19 Cls1.fFld +=  $((1Arr1[i7 + 1] - (+i8)) + i18);$ 20  $i19 += (int) (-C1s.instanceCount);$  $21$ 白 if  $(i7 != 0)$  { 22  $vMeth1$  check sum += i7 + i8 + i18 + i19 + i20 + i21 + FuzzerUtils.checkSum(sArr) + 23 FuzzerUtils.checkSum(iArrl) + FuzzerUtils.checkSum(lArrl); 24 return; 25 26 白  $try$  { 27  $iArr1[i20] = (240 / Test.if1d1);$ 28  $iArr1[i20 - 1] = (-44739 + i21);$ 29  $i19 = (Test.iF1d1 / -34797)$ ; 30 } catch (ArithmeticException a e) {}  $31$  $i8 += (i20 \mid Test.instanceCount):$ 32 Test.iFldl =  $(i21--)$ ; 33 34 35 break; 36 case 75: 37  $try$  { 38 Test.iF1d1 =  $(5441 / i18)$ ; 39  $iArr1[i7] = (i20 % -49571);$ 40  $i19 = (i8 % 130);$  $41$ } catch (ArithmeticException a e) {} 42 case 76: 43 i8  $| = (int) ((-Cls.instanceCount) - (iArr1[i7]--));$ 44 break; 45 default: 46  $i8 = i18$ 47 48 49 vMethl check sum += i7 + i8 + i18 + i19 + i20 + i21 + FuzzerUtils.checkSum(sArr) + FuzzerUtils.checkSum(iArr1) 50 + FuzzerUtils.checkSum(lArrl);  $51$ 

#### К счастью, их можно сокращать

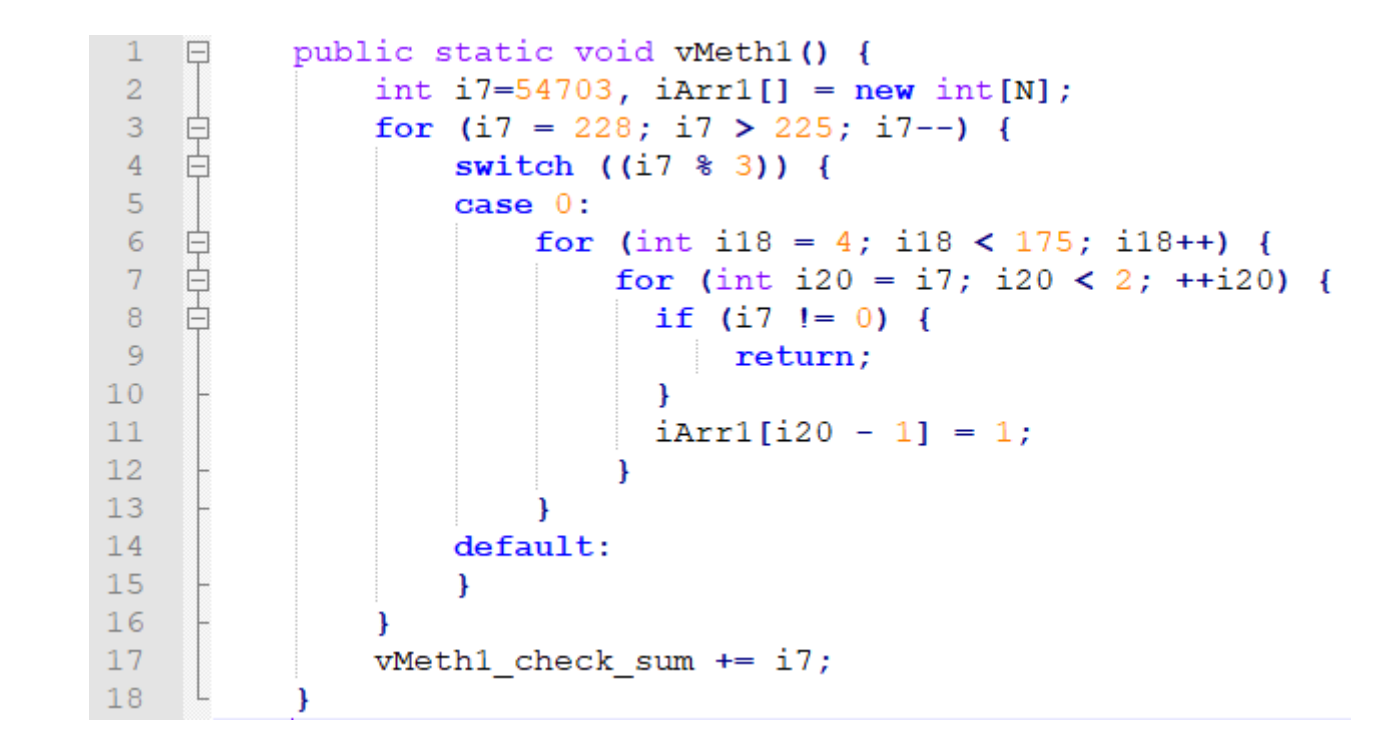

## Как попробовать?

- nttps://github.com/AzulSystems/JavaFuzzer
- rt.sh -r results -p test -sp -conf config.yml 1000

## Упражнение 1: циклы с FP счётчиком

```
void runFPCounterExample() {
    int x = 0;
    for (float f = 262 \ 000; f < 262 \ 200; f += 0.01f) {
        x++;System.out.println(x);
```
#### Что будет напечатано?

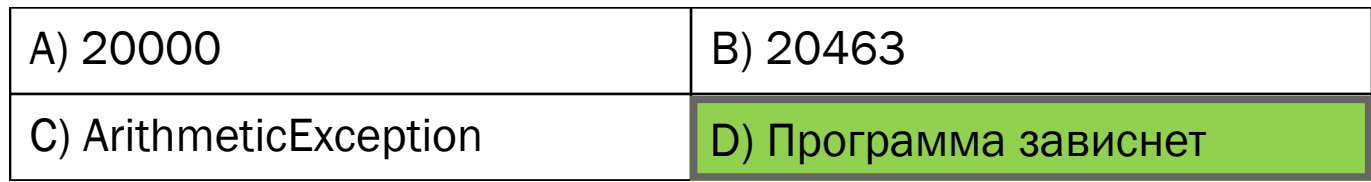

#### Такая программа зависнет

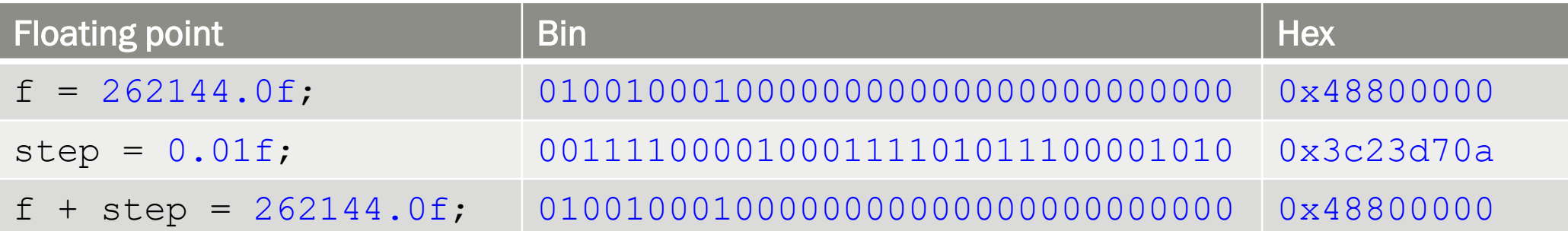

## Упражнение 2: побитовый перевод

```
double f \circ \circ () \{ ... \}void testNaN() { }double x = f \circ \circ ();
     long y = Double.dot \cdot doubleTo Raw Long \cdot ts(x);
     System.out.println(y);
```

```
Hawa VM: -2251799813685248
Reference VM: -2038219679989760
```
#### Есть ли баг?

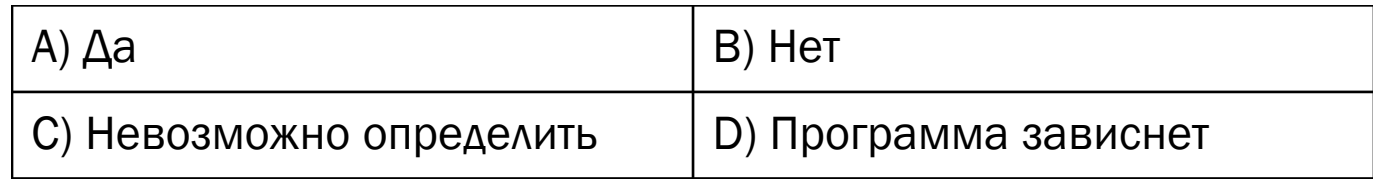

## Упражнение 2: побитовый перевод

```
double foo() { return 0.0 / 0.0; }
void testNaN() { }double x = foo();
     long y = Double.dot \cdot doubleTo Raw Long \cdot b \cdot s \cdot x;
     System.out.println(y);
```

```
Hama VM: -2251799813685248
Reference VM: -2038219679989760
```
#### Есть ли баг?

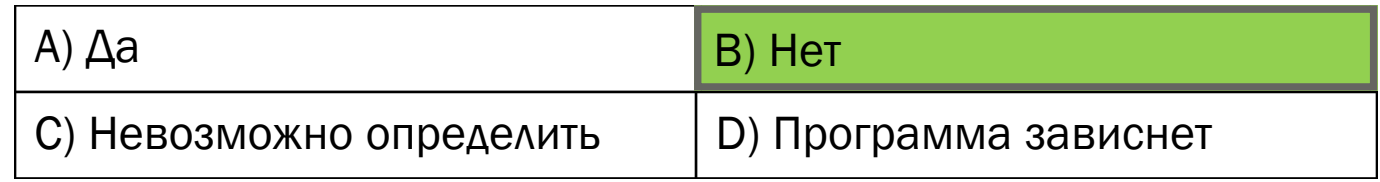

## Упражнение 2: бага нет

- Нечисел много, разрешается вернуть любое из них
- $\blacksquare$  -2251799813685248 = 0xfff8000000000000
- $\blacksquare$  -2038219679989760 = 0xfff8c24000000000

#### В заключение

- Генерация тестов эффективный способ находить баги в компиляторе
- Баги есть даже в старых, проверенных компиляторах
- Не всякий тест хорош для поиска багов
- Генерируя простые тесты, можно столкнуться с ложной тревогой

#### Полезные ссылки

- Zing VM:<https://www.azul.com/products/zing/virtual-machine/>
- LLVM Project: <http://llvm.org/>
- Falcon: [https://www.azul.com/press\\_release/falcon-jit-compiler/](https://www.azul.com/press_release/falcon-jit-compiler/)
- Java Fuzzer for Android: <https://github.com/android-art-intel/Fuzzer>
- Java Fuzzer: <https://github.com/AzulSystems/JavaFuzzer>

## Благодарность

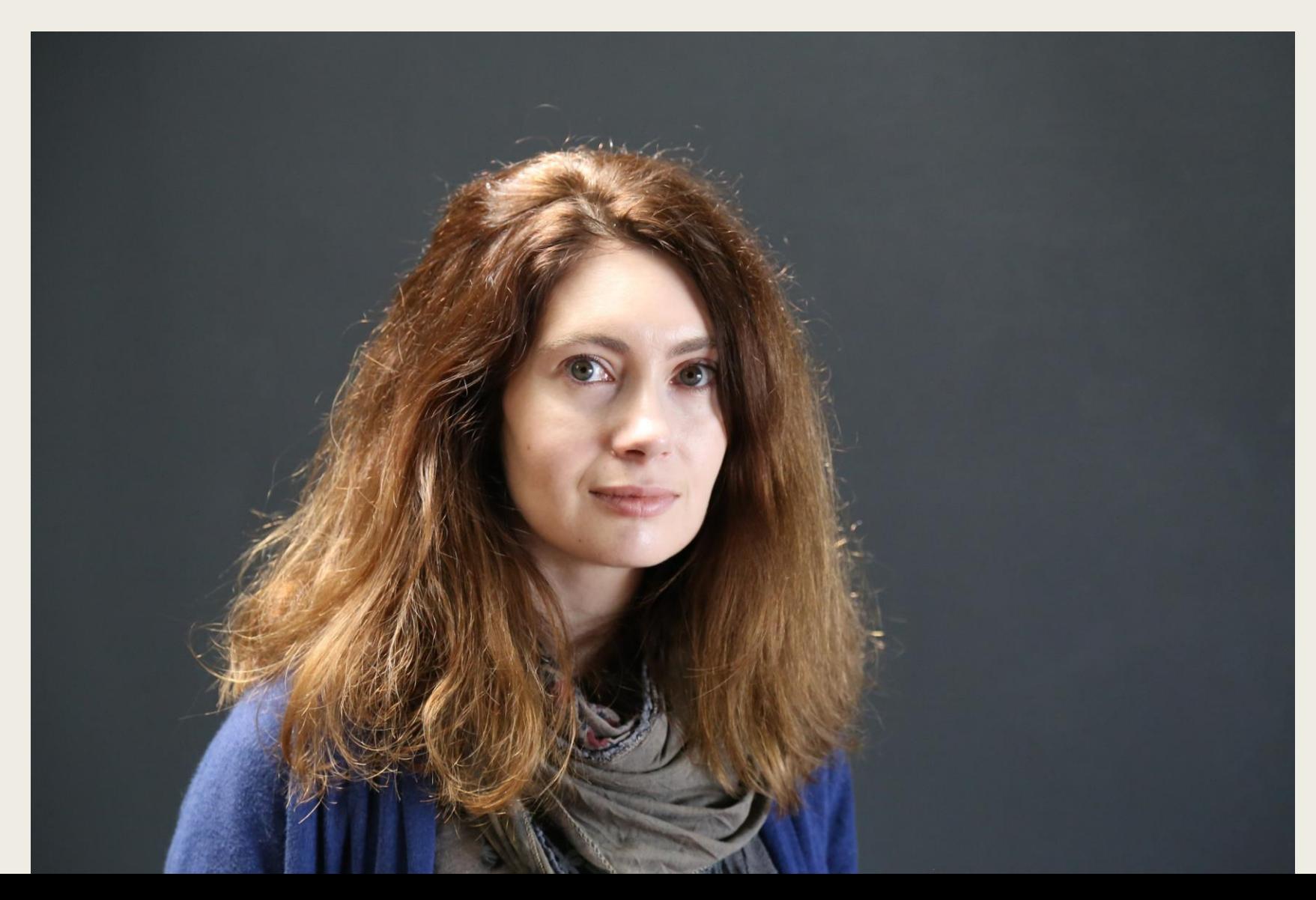

## Спасибо за внимание!

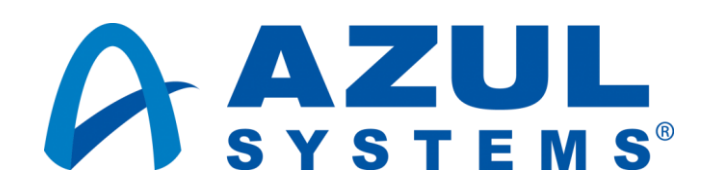